## Quick Key Strokes Used in *Microsoft Word* for Spanish Diacritical and Punctuation Marks

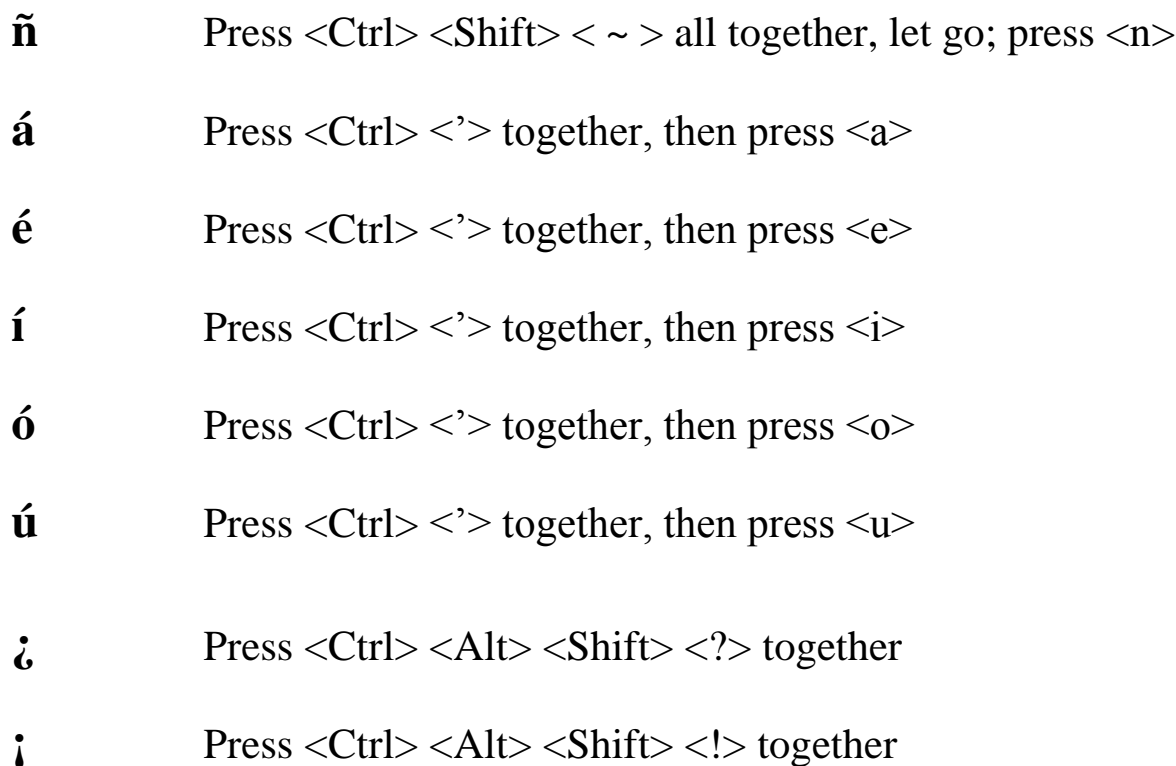

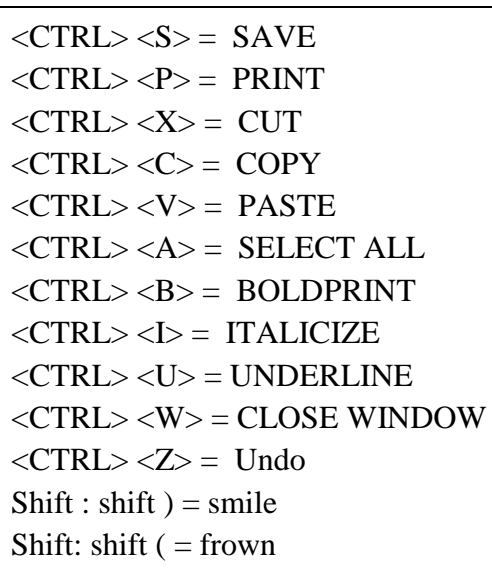

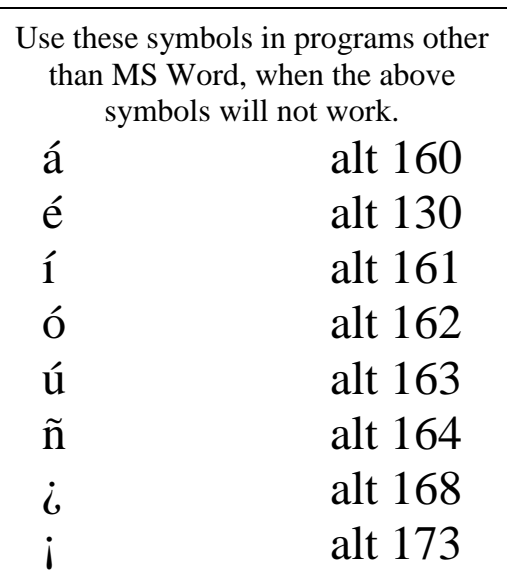